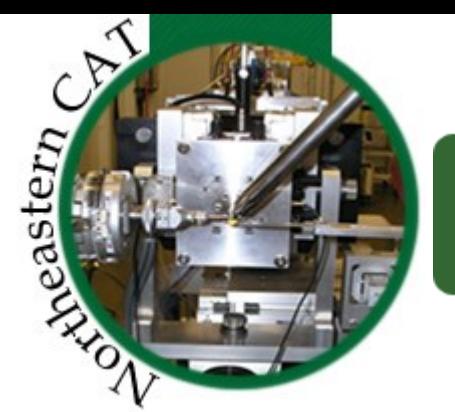

Northeastern Collaborative Access Team

## EDNA at NE-CAT

#### Frank Murphy Jonathan Scheurmann David Neau

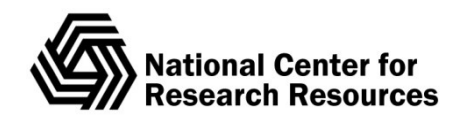

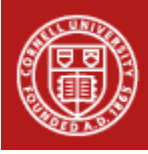

**Cornell University** Chemistry and Chemical Biology

# **NE-CAT Beamlines**

#### 24ID-C

- Variable energy beamline: 6-21keV
- Focused beam flux:  $10^{14}$  photons/s
- Focal spot: 20 microns (v) x 60 microns (h)
- MD2 micro-diffractometer with apertures down to 5 microns and SC3 Minikappa

#### • 24ID-E

- Fixed energy beamline: 12662eV (Se Peak)
- Focused beam flux:  $10^{13}$  photons/s
- Focal spot: 20 microns (v) x 1000 microns (h)
- MD2 micro-diffractometer with apertures down to 5 microns

## How Is EDNA Used?

• Currently EDNA is the data-processing core for our automated data collection strategy generation

- Every snap that is recorded is processed.
- Each distinct "trip" has its own html GUI with all the snaps processed.
- Currently all files are on the local filesystem & copied to users' directory for transport home.

### NECAT Data Flow

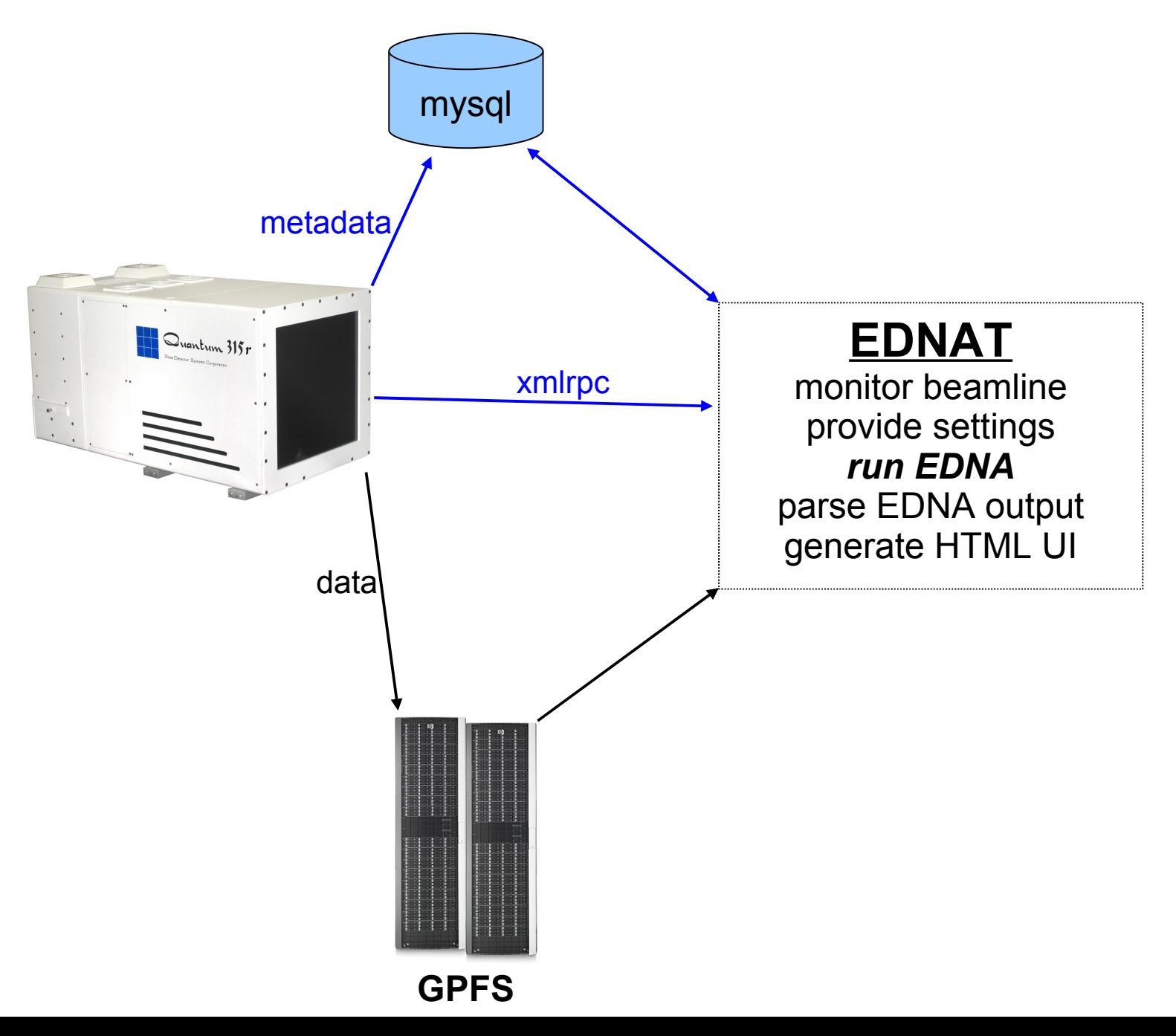

### NECAT EDNA Control UI

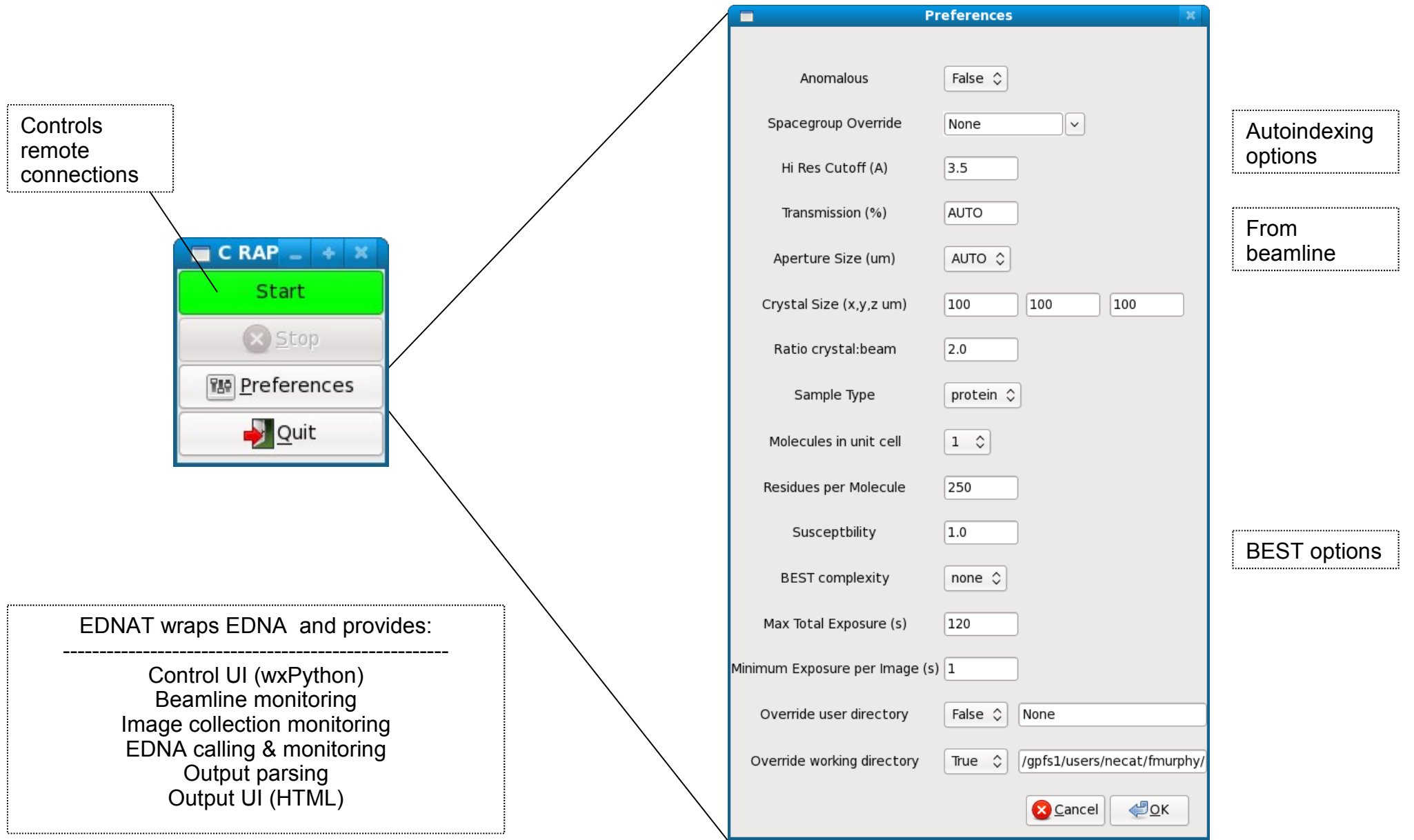

### NECAT EDNA Results UI

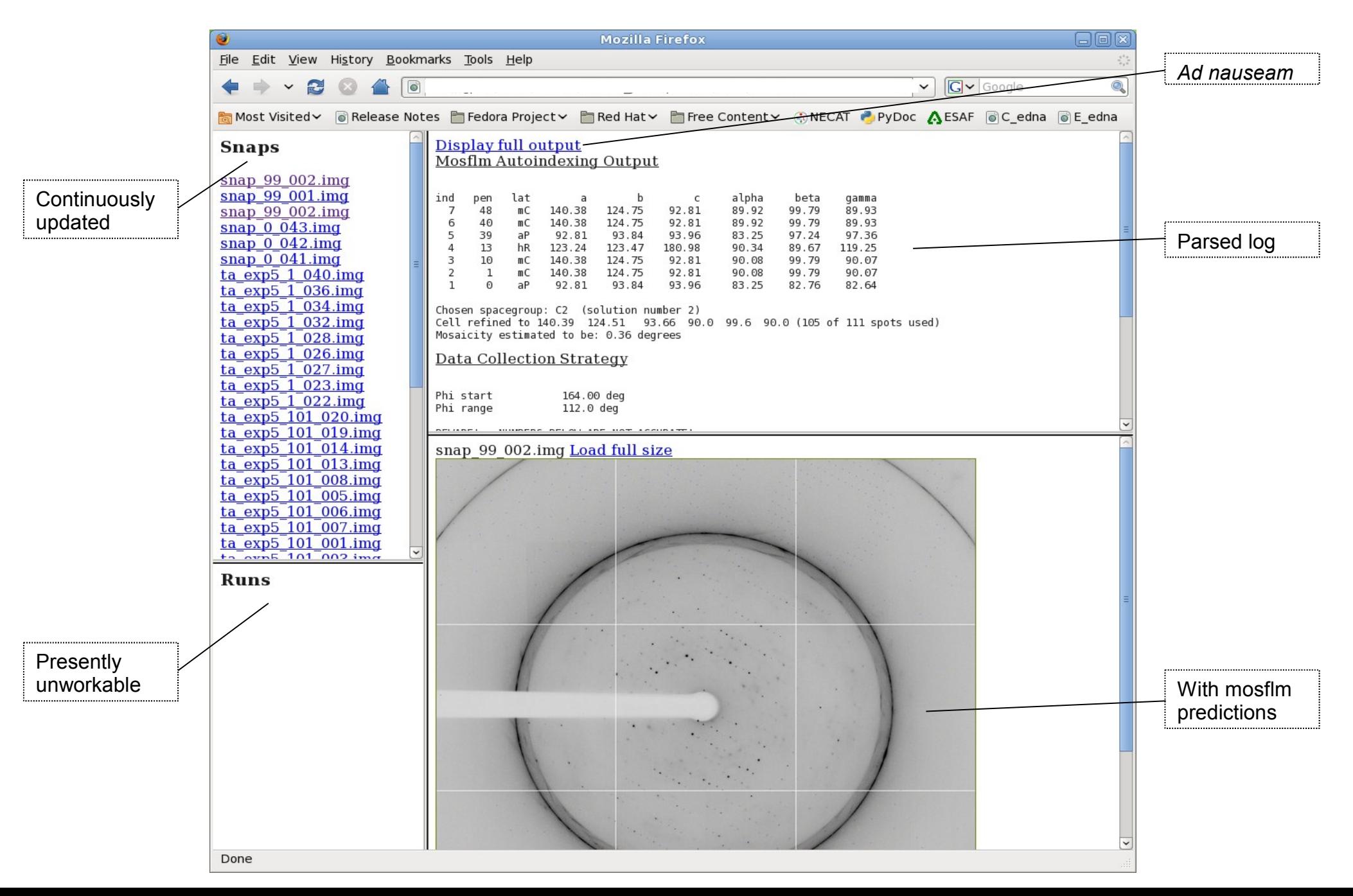

## EDNA Implementation

• GUI is actually parsed logfile, xml was explored, but parsing logfile was easier

• RADDOSE is calibrated to a test crystal experimentally

Modules, input.xml and command line modified to take a range of keywords

## Additional Keywords

- crystal size x, y, z
- beam size x, y, gauss
- susceptibility
- # monomers, residues, heavy atoms, copies in ASU
- shape
- anomalous
- indexing high resolution
- changed default solvent content 47% -> 55%

## Problems in Implementing

• Program versions mismatching – mosflm, Best

• Prototype fails due to results being too precise  $-$  if result off by 0.0001 = Failure

Default settings are too buried – being in one top level module would make more accessible

• Running time dependent on directory tree size – seems to be a python module search issue

#### EDNA Weaknesses (an end user's view)

No GUI

Not enough "intelligence" at decision points

e.g. autoindexing resolution setting

Logging and directory structure is overly burdensome

Integration does not work

Defaults are inaccessible